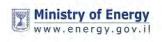

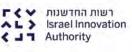

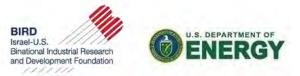

## **U.S. - Israel Center of Excellence**

in

Energy, Engineering and Water Technology

(The U.S. – Israel Energy Center)

# Procedures Handbook

## **Reporting Sections**

**Issued by: BIRD Foundation** 

Version: F8

Date: July 28, 2020

| Name and Position                             | Email             | Phone #        |
|-----------------------------------------------|-------------------|----------------|
| Ms. Chava Doukhan, Office Manager             | chava@birdf.com   | +972-3-6988307 |
| Ms. Tal Fischelovitch, Energy Center Manager  | talf@birdf.com    | +972-3-6988301 |
| Ms. Natalie Galperin, CFO                     | natalie@birdf.com | +972-3-6988305 |
| Ms. Maha Wakileh, Information Systems Manager | maha@birdf.com    | +972-3-6988303 |

## **BIRD Foundation Contacts for Questions on these Procedures**

## TABLE OF CONTENTS

| 1 | Esta | ablishment Evolution, Impetus and Goals of the Energy Center                                                                  | 5     |    |
|---|------|----------------------------------------------------------------------------------------------------|-------|----|
|   | 1.1  | The Impetus for Establishment of the Energy Center                                                                            |       | 5  |
|   | 1.2  | The Goal of the Energy Center                                                                                                 |       | 5  |
| 2 | Тор  | ic Areas of Research Priorities                                                                                               | 5     |    |
| 2 | 2.1  | Introduction                                                                                                    |       | 5  |
| 2 | 2.2  | Topic Area #1: Fossil Energy - Awarded                                                                                        |       | 6  |
| 2 | 2.3  | Topic Area #2: Energy Storage - Awarded                                                                                       |       | 7  |
|   | 2.4  | Topic Area #3: Development of Tools and Technology for<br>Energy Cyber and Cyber-Physical Security in Critical Infrastructure |       | 8  |
| 2 | 2.5  | Topic Area #4: Energy Water Nexus - Awarded                                                                                   |       | 9  |
| 3 | Gra  | nt Awards Model of the Energy Center                                                                                          | 10    |    |
| ; | 3.1  | Overview                                                                                                    |       | 10 |
|   | 3.2  | The Award Applicants – A Consortium                                                                                           |       | 11 |
|   | 3.3  | Proposal Characteristics                                                                                                    |       | 11 |
|   | 3.4  | Funding Sources and Scope of Awards                                                                                           |       | 12 |
|   | 3.5  | The Proposal's Budget                                                                                                    |       | 12 |
| ; | 3.6  | Funding Contracts and Consortium Agreement                                                                                    |       | 13 |
| 4 | Pro  | gram Progress and Review                                                                                                    | 13    |    |
| 4 | 4.1  | Semi-Annual (Periodic) Review                                                                                                 |       | 13 |
| 4 | 4.2  | Annual Review                                                                                                    |       | 14 |
| 5 | Pro  | posal Selection Criteria                                                                                                    | 14    |    |
| ! | 5.1  | General                                                                                                    |       | 14 |
| ! | 5.2  | Criterion #1: Scientific and Technological Merit, Innovation, and Impact (50                                                  | 0%)   | 14 |
| ! | 5.3  | Criterion #2: Work Packages and Team (35%)                                                                                    |       | 15 |
| į | 5.4  | Criterion #3: Collaboration (15%)                                                                                             |       | 16 |
| 6 | The  | EC Proposal Application Process and Timetable                                                                                 | 16    |    |
| ( | 6.1  | Step 1: Introduction of Potential Program to the EC                                                                           |       | 16 |
| ( | 6.2  | Step 2: Preparation and Submittal of the Full Proposal                                                                        |       | 18 |
| ( | 6.3  | Step 3: BIRD's Site Visit to the U.S. and IL Leads                                                                            |       | 18 |
| ( | 6.4  | Step 4: Proposal Review and Evaluation by the DOE and MOE / IIA Review                                                        | wers  | 19 |
| ( | 6.5  | Step 5: Decision on the Proposal by the EC's Executive / Selection Comm                                                       | ittee | 19 |
| ( | 6.6  | Step 6: Financial Status and Funding Resources Clearances                                                                     |       | 20 |
| ( | 6.7  | Step 7: Consortium Members Agreement (CMA)                                                                                    |       | 20 |

|   | 6.8  | Step 8: Preparation / Signing of the ECFA's; Extension of First Grant Awa Payment | rd        | 21 |
|---|------|-----------------------------------------------------------------------------------|-----------|----|
| 7 | Pro  | posal Preparation Guidelines                                                      | 22        |    |
|   | 7.1  | Introduction                                                                      |           | 22 |
|   | 7.2  | The Proposal Structure and Contents                                               |           | 22 |
|   | 7.3  | Section A: Proposal Cover Page                                                    |           | 23 |
|   | 7.4  | Section B: Table of Contents                                                      |           | 24 |
|   | 7.5  | Section C: Executive Summary                                                      |           | 24 |
|   | 7.6  | Section D: The Innovative Technology                                              |           | 27 |
|   | 7.7  | Section E: Proposed R&D Program                                                   |           | 28 |
|   | 7.8  | Section F: Program Plan (GANTT)                                                   |           | 32 |
|   | 7.9  | Section G: The Market                                                             |           | 33 |
|   | 7.10 | Section H: Commercialization – Plans and Prospects                                |           | 35 |
|   | 7.11 | Section I: Cooperation, Economic and Social Benefits                              |           | 35 |
|   | 7.12 | Section J: Organization and Management Plan                                       |           | 35 |
|   | 7.13 | Section K: The Consortium Members and Their Resources                             |           | 36 |
|   | 7.14 | Section L: The Budget                                                             |           | 37 |
|   | 7.15 | Section M: Risk Analysis                                                          |           | 48 |
|   | 7.16 | Section N: Sundry Information – Mandatory                                         |           | 50 |
| 8 | Proc | cedures for Proposal Submissions and Grant Award Decisions                        | 51        |    |
|   | 8.1  | Procedures and Guidelines for Proposal Submissions                                |           | 51 |
|   | 8.2  | Procedures and Guidelines for Grant Award Decisions                               |           | 52 |
| 9 | Tec  | hnical & Fiscal Progress Reports                                                  | <b>53</b> |    |
|   | 9.1  | General                                                                           |           | 53 |
|   | 9.2  | Semi-Annual Technical Reports (TRs)                                               |           | 53 |
|   | 9.3  | Fiscal Reports                                                                    |           | 61 |
|   | 9.4  | Annual Presentation and Program Update                                            |           | 73 |
|   | 9.5  | Supplementary / Supporting Files for TR and FR Preparation                        |           | 74 |

-----

## LIST of ACRONYMS and ABBREVIATIONS

| AI      | Artificial Intelligence                                                    |
|---------|----------------------------------------------------------------------------|
| AP      | Annual Presentation                                                        |
| APB     | Approved Program Budget                                                    |
| BIRD    | (US-Israel) Bi-National Research & Development (Foundation)                |
| СМ      | Consortium Member                                                          |
| CMA     | Agreement / Contract between all Consortium Members                        |
| DOE     | Department of Energy of the U.S.                                           |
| EBW     | Excel Budget Workbook                                                      |
| EC      | U.SIsrael Center of Excellence in Energy, Engineering and Water Technology |
| ECCP    | (the Energy Center)<br>Energy Center's Assigned Contact Person             |
| ECEC    | Energy Center Executive Committee                                          |
| ECFA    | Energy Center Funding Agreement                                            |
| EGR/EOG | Enhanced Gas / Oil Recovery                                                |
| ES      | Executive Summary (of the Proposal)                                        |
| FP      | Full Proposal                                                              |
| FR      | Fiscal Report                                                              |
| FRL     | Consolidated Fiscal Report of the ILL or USL                               |
| FRM     | Fiscal Report of a Consortium Member                                       |
| G       | Grant Award Payments                                                       |
| G&A     | General and Administrative (Expenses)                                      |
| GANTT   | Generalized Activity Normalization Time-Table                              |
| IIA     | Israel Innovation Authority                                                |
| IL      | Israel                                                                     |
| ILB     | Total Budget of all Israel Consortium Members                              |
| ILL     | Israel Lead Consortium Member                                              |
| IP      | Intellectual Property                                                      |
| LNG     | Liquified Natural Gas                                                      |
| M&Ds    | Milestones and Deliverables                                                |
| MOE     | Ministry of Energy of the State of Israel                                  |
| Ν       | Number of (6 months) segments                                              |
| ONG     | Oil and Natural Gas                                                        |
| OT      | Operational Technology                                                     |
| R&D     | Research and Development                                                   |
| TR      | Technical Report                                                           |
| U.S.    | United States of America                                                   |
| USB     | Total Budget of all U.S. Consortium Members                                |
| USL     | U.S. Lead Consortium Member                                                |

## 9 Technical & Fiscal Progress Reports

#### 9.1 General

As mentioned in Section 4, above, and as detailed ahead, periodic Technical Reports (TRs), Fiscal Reports (FRs) and Annual Presentations (APs) must be submitted to and approved by the EC prior to the transfer of any payment (excluding the initial grant down-payment extended upon execution of the ECFA).

- The Consortium will submit to the EC <u>a single</u> **semi-annual** <u>Technical Report (TR)</u>, covering the R&D progress made since the last report and relative to the most updated approved Program Plan (see Section 9.2, below).
- The USL and the ILL will each submit to the EC <u>a separate</u>, **semi-annual** <u>Fiscal Report (FR)</u>, covering the cumulative actual Program expenditures and compared to the updated approved USL / ILL consolidated Program Budgets (see Section 9.3, below).
- Periodic (semi-annual) TRs and FRs are to be submitted and received within **30 days** following the expiration of each semi-annual (6 months period) segment of the Program.
- The amount of the next periodic **grant payment** extended by the EC to the USL / ILL will be based on the semi-annual TRs and FRs of the previous 6 months.

Reports must be submitted in both soft copy and one hard copy. The soft copy should be submitted using <u>The EC Report Upload and Management System (https://ec-upload.birdf.com</u>)

The report submission date is the date of delivery of the full hard copy of the report, sent to BIRD's office to the following address:

Office Address

BIRD Foundation Kiryat Atidim, Building 4, 15<sup>th</sup> floor Tel Aviv 6158001, Israel Mailing Address

BIRD Foundation P.O. Box 58054 Tel Aviv 6158001, Israel

## 9.2 Semi-Annual Technical Reports (TRs)

#### 9.2.1 Introduction to TRs

The purpose of the Technical Reports (TRs) is to enable the EC to monitor the Program's progress and to assist it in decisions relating to the continued funding of the Program. Timeliness, conciseness and a comparison of the Program's progress as stipulated in the Program Plan (Annex D of the ECFA) should be key features of these.

A <u>single</u> TR is submitted by the Consortium at the completion of each **semi-annual segment**, prepared and submitted jointly by all the Consortium Members (CMs) and signed in the standard EC cover page (given in Table 19, below) by both the Program Manager and the Authorized Official of both the ILL and the USL. Technical reports that are not properly signed will not be reviewed.

The period of the reporting segment covered in the TR <u>should coincide</u> with the period covered in the accompanying FR. The TR will be reviewed by the EC only after receipt of the FR from both the ILL and USL, covering <u>the same period</u>. This will enable the EC to associate completed tasks and activities reported in the TR to the relevant expenditures reported in the FR.

TRs submitted to the EC will be treated as **confidential.** Nonetheless, proprietary or commercially sensitive information should be identified as such.

#### 9.2.2 **Outline and Contents of Semi-Annual TRs**

Semi-annual TRs must follow the format detailed hereunder, including the name and numbering of the different sections.

Sections 4 and 5 are general and should display the Consortium's broad interpretation of the overall objectives of the Program, as well as relating to the relevant segment's objectives and accomplishments.

The following two sections thereafter, i.e., Sections 6 and 7, should provide information on a **task-by-task basis**. The tasks are the ones described in the <u>GANTT Chart</u> (Section F of the Proposal) of the most updated Program Proposal and in the <u>task details</u> section (Section E.2 of the Proposal) and in the budget (Section L of the Proposal).

Reporting on changes or expected changes in the TR alone is insufficient. Any change from the original proposal should be submitted in a letter to the EC, signed by both the ILL / USL, for its approval.

The following **13 sections** should be included in any semi-annual TR:

1. <u>Standard EC TR Cover Page</u>

The Cover Page form is given in Table 19, below, and is also given in the WORD **File #5 – EC Semi-Annual Technical Report (TR) Template**, which can be downloaded from the EC website <u>https://us-isr-energycenter.org/guidelines-forms/</u>. It must be signed by both the **Project Manager** and the **Authorized Official** of both the ILL and the USL. Technical reports that are not properly signed will not be reviewed.

- 2. <u>Table of Contents</u> including page numbers
- 3. Executive Summary

In a few paragraphs (approximately 500 words or up to 1 page), describe the main R&D (technical) results and accomplishments in **Program tasks** carried out by the Consortium during the specific semi-annual period covered by the TC. Mention any milestone attained and deliverable available in this period.

<u>Note</u>: The Executive Summary is a text targeted also for **external publication**, as required by the EC. Thus, it <u>should not</u> contain any information that the Consortium considers to be "confidential" or restricted in distribution / sharing.

#### 4. Objectives

State the **overall objectives** of the Program and of the work performed during the segment covered by the report, as defined in the Program Proposal or in approved changes to the development Program Plan.

#### 5. <u>Summary of Accomplishments</u>

Provide an informative **summary** of the methods, results and accomplishments of the development work conducted in the period covered and **compare** the actual accomplishments with the objectives stated in Section 4, above. The summary should be self-sufficient and understandable to someone who reads nothing else in the report.

#### 6. <u>Results</u>

Describe, with reference to the Program Plan submitted in the Program Proposal (Section F. See also Annex D of the ECFA), the results obtained during the reporting segment on an <u>activity-</u>

<u>by-activity (task-by-task)</u> basis. Identify and describe results that represent significant variations from the Program Plan. Discuss any activities / tasks that may have been eliminated or added to the Program Plan during the reporting period and give the reasons for such changes. Indicate how such modifications will affect the nature of the product / technology being developed in terms of features, specifications, performance, marketability, time-to-market, etc.

Whenever possible, the description and analysis of the results should be presented for each Consortium Member (CM), thus enabling to discuss progress and variations in the Program Plan which pertain to specific CMs.

|                                         | Semi-Annual Technical Rep                       | port - Cover Page |
|-----------------------------------------|-------------------------------------------------|-------------------|
| EC Ref. No.:                            |                                                 |                   |
| то: The U.S. – I                        | srael Energy Center                             |                   |
| Project Title:                          |                                                 |                   |
| Submitted By:<br>IL Lead:<br>US Lead:   |                                                 |                   |
| Program's Effecti                       | ve Date (Start Date) (dd/mm/yy):                |                   |
| Dates of Reportin                       | g Segment Covered: from (mm/yy):<br>to (mm/yy): |                   |
|                                         | Israel Lead (ILL)                               | U.S. Lead (USL)   |
| Program<br>Manager:                     |                                                 |                   |
| Signature:                              |                                                 |                   |
| Printed Name:                           |                                                 |                   |
| Title:                                  |                                                 |                   |
| E-mail:                                 |                                                 |                   |
| Telephone no.:                          |                                                 |                   |
| Authorized<br>Organization<br>Official: |                                                 |                   |
| Signature:                              |                                                 |                   |
| Printed Name:                           |                                                 |                   |
| Title:                                  |                                                 |                   |
| E-mail:                                 |                                                 |                   |
| Telephone no.:                          |                                                 |                   |
|                                         |                                                 |                   |
| Date Submitted:                         |                                                 | (dd/mm/yy)        |

Table 19: The Semi-Annual Technical Report Cover Page form

#### 7. Graphical Comparison of Actual / Planned Activities versus Program Plan

Using the Program Plan (Annex D of the ECFA) and the tasks described there, show graphically (GANTT chart) the actual timing and status of the Program's activities (tasks) carried out thus far, and explain deviations from the Program Plan. Likewise, use the GANTT chart of the Program Plan to show **graphically** the revised planned activities (tasks) for the remainder of the Program, and explain deviations from the Program Plan. For each task, whether it has been completed, is still being carried out, or is planned later-on in the Program, indicate graphically in a single chart:

- (1) its original Program Plan timing,
- (2) its actual occurrence and % completion at the end of the reporting segment, and
- (3) its planned (and maybe re-scheduled) occurrence in the remainder of the Program.

An example of the format of such a Gantt chart is given in Fig. 4, below:

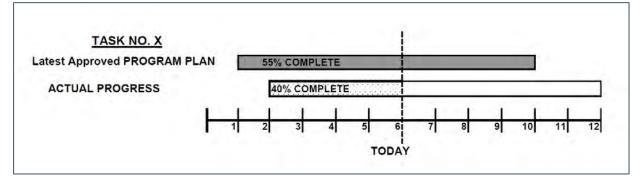

Fig. 4: Program Schedule Status and Plan (compared to latest approved Program Plan) for a Specific Task

#### 8. <u>Status of Milestones and Deliverables</u>

Using Table 20, below, list the milestones attained and the deliverables available this reporting segment resulting from progress in the Program **during previous segments and during this segment**. In addition, list the milestones and deliverables that represent significant deviation (lag) in their scope and due dates from the most recently updated plan, and explain the reasons for the deviations.

<u>Note</u>: The template of Table 20, below, is available in the WORD **File #5 – EC Semi-Annual Technical Report (TR) Template**, which can be downloaded from the EC website <u>https://us-isr-energycenter.org/guidelines-forms/</u>. (Add or delete table rows as needed).

| # | Milestones Attained in Previous Segments<br>(Definition / Description) | Attained<br>Milestone<br>Date (MM/YY) |
|---|------------------------------------------------------------------------|---------------------------------------|
| 1 |                                                                        |                                       |
| 2 |                                                                        |                                       |

| # | Deliverables Available in Previous Segments<br>(Definition / Description)                                                   | Available<br>Deliverable<br>Date (MM/YY)                |
|---|----------------------------------------------------------------------------------------------------|---------------------------------------------------------|
| 1 |                                                                                                    |                                                         |
| 2 |                                                                                                    |                                                         |
| # | Milestones Attained in This Segment<br>(Definition / Description)                                                           | Attained<br>Milestone<br>Date (MM/YY)                   |
| 1 |                                                                                                    |                                                         |
| 2 |                                                                                                    |                                                         |
| # | Deliverables Available <u>in This Segment</u><br>(Definition / Description)                                                 | Available<br>Deliverable<br>Date (MM/YY)                |
| 1 |                                                                                                    |                                                         |
| 2 |                                                                                                    |                                                         |
| # | Milestones Planned for <u>but Not yet Attained in This Segment</u><br>(Definition / Description and reasons for the lag)    | Most Recently<br>Planned<br>Milestone<br>Date (MM/YY)   |
| 1 |                                                                                                    |                                                         |
| 2 |                                                                                                    |                                                         |
| # | Deliverables Planned for <u>but Not yet Available in This Segment</u><br>(Definition / Description and reasons for the lag) | Most Recently<br>Planned<br>Deliverable<br>Date (MM/YY) |
| 1 |                                                                                                    |                                                         |
| 2 |                                                                                                    |                                                         |

Table 20: Status of Milestones and Deliverables in the Semi-Annual Reporting Period

Using Table 21, below, list the milestones to be attained and the deliverables planned **for the next Program segment**, together with their most recently planned and updated due dates.

<sup>&</sup>lt;u>Note</u>: The template of Table 21, below, is available in the WORD **File #5 – EC Semi-Annual Technical Report (TR) Template**, which can be downloaded from the EC website <u>https://us-isr-energycenter.org/guidelines-forms/</u>. (Add or delete table rows as needed).

| # | <b>Milestones Planned <u>for the Next Segment</u><br/>(Definition / Description)</b>  | Most Recently<br>Planned<br>Milestone<br>Date (MM/YY)   | Newly<br>Updated<br>Milestone<br>Date (MM/YY)   |
|---|---------------------------------------------------------------------------------------|---------------------------------------------------------|-------------------------------------------------|
| 1 |                                                                                       |                                                         |                                                 |
| 2 |                                                                                       |                                                         |                                                 |
| # | <b>Deliverables Planned</b> <u>for the Next Segment</u><br>(Definition / Description) | Most Recently<br>Planned<br>Deliverable<br>Date (MM/YY) | Newly<br>Updated<br>Deliverable<br>Date (MM/YY) |
| 1 |                                                                                       |                                                         |                                                 |
| 2 |                                                                                       |                                                         |                                                 |

Table 21: Milestones to be Attained and the Deliverables Planned for the Next Semi-Annual Program Segment

#### 9. Plans for Next Semi-Annual Program Segment

Show, on a **task-by-task basis**, the plan for the next semi-annual Program segment. Describe and justify any rescheduling or additions to activities on the Program Plan for the next Program segment and indicate which, if any, of the originally planned activities or tasks are being terminated or redirected. Discuss the impact that rescheduled activities are likely to have on the original Program Plan during the next semi-annual Program segment and if additional time will be needed to complete the Program.

<u>Note</u>: If additional time is needed to complete any specific task, a separate <u>written</u> request should be jointly submitted by the ILL and USL, stating the justification for the request and the number of months requested. Reference could be made to the Program status and plans described in detail in this TR.

#### 10. Cooperation between the Consortium Members (CMs)

Discuss the **communication and coordination** activities conducted during the reporting segment that have enabled the CMs to keep abreast of each other's progress, especially between the ILL and the USL. Has the division of tasks or responsibilities between the ILL and the USL been integrated to mutual benefit? Any problems that have developed in this regard should be noted, along with details of corrective measures that have been taken or are planned.

#### 11. <u>Risk Analysis</u>

Using the instructions and the form in Table 22, below, please insert here (a) the Risk Analysis tables as were presented in the Program Proposal, and (b) the **updated** Risk Analysis tables, depicting the current Program situation (in this semi-annual period). Add **explanations** to the differences between the risk level in the original (Proposal related) and the current (this semi-annual period).

<u>Note</u>: The template of Table 22, below, is available in the WORD **File #5 - EC Semi-Annual Technical Report (TR) Template**, which can be downloaded from the EC website <u>https://us-isr-energycenter.org/guidelines-forms/</u>.

#### 12. Market and Commercialization Plans

Identify any important changes in the Consortium's <u>target markets</u> or its plans for commercialization that have developed during the semi-annual segment covered by the report. Explain such developments and the possible impact they will have on the overall development Program Plan and budget and on the overall commercialization plans, in terms of potential market size, market share and sales forecast.

#### 13. Published Information

Attach copies of <u>articles</u> written in the professional literature and any <u>press releases</u> related directly to the Program. Attach a copy of any reprint (not submitted in a previous report) that is based, in whole or in part, on the work conducted on the EC Program. Include a report on any inventions or patents filed. Technical and user manuals do not have to be submitted.

## **Risk Analysis**

In Proposal (check): \_\_\_\_\_ In Current Semi-Annual Period #: \_\_\_\_\_ Risk # Name/Description Type\* 1 2 3 4 5

|           |                  |         |                       | Impa                | ict                                         |
|-----------|------------------|---------|-----------------------|---------------------|---------------------------------------------|
| Risk<br># | Name/Description | Ranking | Duration <sup>1</sup> | Budget <sup>2</sup> | Commercialization<br>Potential <sup>3</sup> |
| 1         |                  |         |                       |                     |                                             |
| 2         |                  |         |                       |                     |                                             |
| 3         |                  |         |                       |                     |                                             |
| 4         |                  |         |                       |                     |                                             |
| 5         |                  |         |                       |                     |                                             |

\*Type: Technical (T), Project Management/Resources (M), External to the Project (E)

| Ranking  | Probability of Risk<br>Occurring |
|----------|----------------------------------|
| High     | Above 50%                        |
| Medium   | 30 - 49%                         |
| Low      | 10 – 29%                         |
| Very Low | 1 – 10%                          |

| Impact | Budget <sup>2</sup> |  |
|--------|---------------------|--|
| High   | Above 20% increase  |  |
| Medium | 10% to 20% increase |  |
| Low    | Below 10% increase  |  |

| Impact | Duration <sup>1</sup> |  |
|--------|-----------------------|--|
| High   | Above 12 months       |  |
| Medium | 6 to 9 months         |  |
| Low    | Below 6 months        |  |

| Impact | Commercialization<br>Potential <sup>3</sup> |
|--------|---------------------------------------------|
| High   | Above 50%                                   |
| Medium | 30% to 50%                                  |
| Low    | 1% to 29%                                   |

1. 2.

Duration of project extended by the given amount Cost of project increases by the given percentage

3. Forecasted sales in the next 3 or 5 years reduced by the given percentage

Table 22: Risk Analysis Tables

## 9.3 Fiscal Reports

#### 9.3.1 Introduction to Fiscal Reports by each CM (FRM)

Each and every CM in the Consortium (including the ILL / USL, which are also CMs) is required to prepare a periodic (semi-annual) **Fiscal Report (FRM)** and submit it to the ILL / USL, accordingly. The FRM is a **tabular**, **itemized accountability** of the <u>actual expenditures</u> incurred by the CM during the specific (semi-annual) period within the Program, based on accounting records maintained by the CM for recording all the Program's expenditures.

The 1<sup>st</sup> periodic (semi-annual) FRM covers the segment period starting from the Program's **Effective Date** to the end of the **first 6 (six) months** of the Program. The FRM must be submitted to the ILL / USL by each CM within 3 weeks from the end of the segment period. The 2<sup>nd</sup> and subsequent FRMs follow the same time sequence.

The FRM also includes a **summary**, referred to as the **FRM Cover Page**, (see Table 23, below), which includes:

- The <u>cumulative actual expenditures</u> by the CM since the **Effective Date**, classified by type of expenditure;
- The <u>updated budget</u> of the CM from the Effective Date to **2 years** forward, classified by type (category) of expenditure and referred to as the **Approved Program Budget (APB)**;
- A <u>comparison</u> of the **cumulative actual expenditures** to the **updated APB**, classified by type of expenditure (actual expenditures as % of budget).

The purpose of the CMs Fiscal Reports (FRMs) is to enable the ILL / USL and the EC to monitor **actual expenditures** of the Program and to assist in decisions relating to the continued funding of the Program. Accordingly, FRMs should be submitted **every six months**, even if the actual expenditures incurred by a CM are below budget during the reporting segment.

The FRMs must be prepared and submitted by each CM to the ILL / USL using a specific **Excel-based workbook file** called "File #6 – EC Semi-Annual Fiscal Report for a CM.xlsx", which can be downloaded from the EC website at <u>https://us-isr-energycenter.org/guidelines-forms/</u>. Detailed explanations on the outline, the content and the filling-out instructions of the FRM is given in Section 9.3.3, below.

The periodic (semi-annual) FRM's are submitted to the respective ILL / USL, who's responsibility will be to **receive them on-time and review them for completeness and accuracy**, (see Section 9.3.2, below) and, subsequently, to upload them to the EC website, usually only for record-keeping purpose.

<u>Note</u>: Other than in unforeseen, **exceptional** cases, the EC <u>will not</u> manage or review the individual FRMs submitted on a semi-annual basis. The monitoring, review, management and consolidation (for reporting purposes to the EC) of the FRMs will be under the responsibility of the ILL / USL.

All expenses incurred by each CM in the EC-supported Program must be **classified** by expense type (category), just like in the **APB** (initially included in Annex A of the ECFA), and they must be **itemized.** Expenditures in all categories should be shown and **compared** with the <u>most updated APB</u>.

An expenditure is recognized on an **accrual basis** (when the expense is incurred), provided that payment is made within the standard credit terms received by the organization, or at the latest, by the date of the EC's audit of the FRMs.

#### 9.3.2 Introduction to Consolidated Fiscal Reports by the ILL / USL (FRL)

The Consortium's ILL / USL are required to prepare, each one **separately**, a periodic (semiannual) **Fiscal Report (FRL)** and submit it to the EC. The FRL is a **tabular summary** of the <u>consolidated actual expenditures</u> incurred by <u>all</u> the IL or the U.S. CMs, respectively, during the specific (semi-annual) period within the Program, classified by expense type (category). They are based on accounting records maintained by the CMs for recording all the Program's expenditures and their required periodic reporting to the ILL / USL through their Fiscal Report (**FRMs**), (with copies to the EC). The main purpose of the FRLs is to enable the EC to monitor **actual expenditures** of the Program and to assist in decisions relating to the continued funding of the Program.

The FRL must be submitted to the EC by the ILL / USL within 1 month from the end of the semiannual reporting period, together with the semi-annual **Technical Report (TR)** of the Consortium

The FRL is a **single-page** report (see Table 30, below), which includes:

- The consolidated <u>cumulative actual expenditures</u> of all the IL / US CMs since the Effective Date, classified by type (category) of expenditure;
- An <u>updated IL / US Budget</u> starting from the Effective Date to 2 years forward, classified by type of expenditure and referred to as the **Approved Program Budget (APB)**;
- A <u>comparison</u> of the IL/US **consolidated** cumulative actual expenditures to the updated APB, classified by type of expenditure (actual expenditures as % of budget).

The FRLs must be prepared and submitted by the ILL / USL using a specific **Excel-based worksheet file** called "File #7 – EC Semi-Annual Consolidated Fiscal Report.xlsx", which can be downloaded from the EC website at <u>https://us-isr-energycenter.org/guidelines-forms/</u>. The FRL is a **one-page** summary report which is generated by **automatic consolidation** of the Cover Page summary table of all respective FRMs. Detailed explanations on the outline, the content and the preparation instructions of the FRL is given in Section 9.3.4, below.

The EC recognizes expense variations from the APB of up to **15%**, without a specific request, between any major budget categories, i.e., Direct Labor, Subcontractors, Consultants, etc. However, at any stage during the course of the Program, should the CMs under the ILL / USL incur expenditures in a category for which no budget exists, or should the actual **consolidated** expenses relating to any budget category be expected to exceed the budget for that category by more than 15%, and the ILL / USL wants the EC to recognize these expenses in place of under-spending in other Budget categories, then **a request for an amendment to the Budget** must be submitted (please see Section 9.4.2, ahead). This request should be substantiated by clear and complete explanations and must be submitted by the ILL / USL for approval by the EC, together with a <u>revised budget</u>.

#### 9.3.3 Outline and Contents of Semi-Annual FRMs prepared by the CMs

The following sub-sections present detailed explanations of the outline, the content and the filling-out instructions of the FRM to be prepared by each CM, which are all Excel spreadsheets (tabs) of the workbook "File #6 - EC Semi-Annual CM Fiscal Report.xlsx", which can be downloaded from the EC website at <u>https://us-isr-energycenter.org/guidelines-forms/</u>.

<u>Note:</u> Input cells throughout the workbook "File #6 – EC Semi-Annual CM Fiscal Report.xlsx" are highlighted in yellow. All other content of any of the workbook's spreadsheets (tabs) are either textual information or calculated data, which are all write-protected.

<u>Note:</u> Except in the Cover Page (see below), the **input rows** in all subsequent spreadsheets (tabs) can be **either reduced or expanded**, as needed.

#### 9.3.3.1 The Cover Page (Summary)

The Cover Page is a **summary** of all subsequent spreadsheets in the FRM. An example is given in Table 23, below. Whenever needed, it can be **copied or printed** as a hardcopy. The following information has to be filled-out in the Cover Page:

|                                             |                                                            | rt - Standard Cover Pa<br>port required for each Cl |                           |                       |                           |
|---------------------------------------------|------------------------------------------------------------|-----------------------------------------------------|---------------------------|-----------------------|---------------------------|
| EC REF. NO.:                                | Ref#1                                                      |                                                     |                           |                       |                           |
| TO: U.S IL Energy Ce                        | nter                                                       |                                                     |                           |                       |                           |
| PROGRAM TITLE:                              |                                                            |                                                     |                           |                       |                           |
| Program 1                                   |                                                            |                                                     |                           |                       |                           |
| COUNTRY: (IL or U.S.)<br>ORGANIZATION NAME: |                                                            | Org                                                 | anization 1               |                       |                           |
| TYPE OF REPORT: (Inte                       | erim; Final)                                               | Interim                                             | Segment #: 2              |                       |                           |
| REPORTING SEGMENT                           | PERIOD COVERED (dd/m                                       | m/yy):                                              | From: 01/07/20            | 020 To: 31/12/2       | )20                       |
| PROGRAM START DATE                          | E (dd/mm/yy):                                              | 01/01/2020                                          | Number of months in s     | segment: 6.0          |                           |
| CUMULATIVE UPDATED                          | APPROVED BUDGET PE                                         | RIOD (dd/mm/yy):                                    | From: 01/01/20            | 020 To: 31/12/20      | )21                       |
|                                             |                                                            |                                                     | Number of years in Cu     | umulative Budget: 2.0 |                           |
| EXPENDITURE:                                | CUMULATIVE AC                                              |                                                     | CUMULATIVE<br>APPROVED BU |                       | Actual, as<br>% of Budget |
| Direct Labor                                | 90,000                                                     |                                                     | 200,000                   |                       |                           |
| Labor Overhead<br>Total Direct Labor        | 22,500                                                     | 112,500                                             | 50,000                    | 250,000               | 45.0%                     |
| Equipment (Purchased                        | & Leased)                                                  | 150,000                                             |                           | 320,000               | 46.9%                     |
| Materials & Supplies                        |                                                            | 90,000                                              |                           | 190,000               | 47.4%                     |
| Travel: Foreign                             | 18,000                                                     |                                                     | 30,000                    |                       |                           |
| Domestic                                    | 1,800                                                      | 19,800                                              | 4,000                     | 34,000                | 58.2%                     |
| Subcontracts                                |                                                            | 30,000                                              |                           | 70,000                | 42.9%                     |
| Consultants                                 |                                                            | 15,000                                              |                           | 25,000                | 60.0%                     |
| Other Expenses                              |                                                            | 50,000                                              |                           | 63,381                | 78.9%                     |
| Total Expenditures<br>G&A overhead          |                                                            | 467,300<br>23,365                                   |                           | 952,381<br>47,619     | 49.1%<br>49.1%            |
| Total Organization Expe                     | enditure                                                   | 490,665                                             |                           | 1,000,000             | 49.1%                     |
|                                             | rt is prepared from separate<br>'he Program Manager's sign |                                                     |                           |                       |                           |
|                                             | by the organization within the                             |                                                     |                           | 3 and                 |                           |
| Printed name and signatu                    | ire:<br>Organization's                                     | Organiza                                            | tion's                    | Organization's        |                           |
|                                             | Program Manager                                            |                                                     | ng Official               | Authorizing Official  |                           |
|                                             |                                                            |                                                     |                           |                       |                           |
| Signature:                                  |                                                            |                                                     |                           |                       |                           |
|                                             | Signature 1                                                |                                                     |                           |                       |                           |
| Printed Name:                               | Name 1                                                     |                                                     |                           |                       |                           |
| Title:                                      | Title 1                                                    |                                                     |                           |                       |                           |
| E-mail:                                     | Email 1                                                    |                                                     |                           |                       |                           |
| Telephone no.:                              | Tel 1                                                      |                                                     |                           |                       |                           |
| Date Submitted (dd/mm/y                     | ry): Date 1                                                |                                                     |                           |                       |                           |

Table 23: Example of the Cover Page form ("Cover Page" spreadsheet) of the FRM

- EC Reference Number Assigned to the Program by the EC
- <u>Program Title</u> As was given in the Proposal and as was and will be presented throughout all other Consortium reports
- <u>Country</u> The country of the CM (IL or U.S. only)
- <u>Organization Name</u> The name of the CM, as was given in the Proposal and as was and will be presented throughout all other Consortium reports.
- <u>Type of Report</u> The report can be either: Interim the periodic (semi-annual) FRM or Final – the last Fiscal Report of the Program, at its completion.
- Segment # The number of the semi-annual reporting segment since the start of the Program.
- <u>Reporting Segment Period Covered</u> The start and end dates (in dd/mm/yy format) of the reporting segment period.

<u>Note:</u> The start and end dates of each reporting segment should be the **1**<sup>st</sup> **day** of the 1<sup>st</sup> month and the **last day of the last month** in the segment, accordingly.

- <u>Program Start Date</u> The Effective Date (in dd/mm/yy format) of the Program, as stated in the ECFA.
- <u>Cumulative updated Approved Budget Period</u> The start date and the end date (in dd/mm/yy format) of the period covered by the **APB of the CM**.

<u>Note:</u> The start date of the APB is the Effective Date. The end date of the APB is up to 2 years after the end date of the reporting segment covered in the FRM.

The components of the cumulative actual expenditures and of the ABP are **automatically transferred** from other FRM spreadsheets (see below), calculated and compared in the boxed table of the Cover Page. It is **write-protected**.

When completed, the FRM has to be **authorized and signed** by the following persons in the Organization (the same person can represent more than one of the following 3 positions):

- a) Organization's Program Manager
- b) Organization's Accounting Official
- c) Organization's Authorizing Official

#### 9.3.3.2 (I) Direct Labor

Direct Labor expenditures are listed in the "Direct Labor" spreadsheet of the FRM, an example of which is given in Table 24, below. The info to be filled-out for each **employee** in the Organization who took part in the Program thus far is:

- <u>Name of Employee</u> as listed in the APB. If it is a different employee, substituting for the employee listed in the APB, the name of the substituted employee should be listed in parenthesis.
- 2. <u>Profession</u> as listed in the APB.
- <u>No. of Months during which Time was Spent on Program</u> The number of months (including portions of a month) in which the employee spent time on the Program during the reporting segment.
- 4. <u>% Time on Program</u> The percentage of the time spent on the Program by the employee during the number of months reported under (3) above, calculated by dividing the **actual hours** spent on the Program by the total hours worked in (3) above

plus vacation and sick leave time. The percentage time reported needs to be based on a Program's **time monitoring system** and duly authorized by the Project Manager.

| DIRECT LABOR     | Ref #1       | _                                                               |                           |                                               | months in s                                      |                                | 01/07/2020<br>6.0               | Through:                                        | 31/12/2020                                         |
|------------------|--------------|-----------------------------------------------------------------|---------------------------|-----------------------------------------------|--------------------------------------------------|--------------------------------|---------------------------------|-------------------------------------------------|----------------------------------------------------|
|                  | THIS         | REPORTING SEC                                                   | GMENT                     |                                               |                                                  |                                |                                 |                                                 |                                                    |
| Name of Employee | Profession   | No.of months<br>during which<br>time was<br>spent on<br>Program | % Time *<br>on<br>Program | Gross<br>Salary<br>during<br>Months<br>Worked | Social<br>Benefits<br>during<br>Months<br>Worked | Total<br>Charged to<br>Program | Total<br>Previously<br>Reported | Cumulative<br>Actual<br>Expenditures<br>to date | Cumulative<br>Updated<br>Approved<br><b>Budget</b> |
|                  |              |                                                                 | %                         | \$                                            | \$                                               | \$                             | \$                              | \$                                              | \$                                                 |
| mployee 1        | Profession 1 | 5.0                                                             | 90%                       | 40,000                                        | 10,000                                           | 50,000                         | 40,000                          | 90,000                                          | 200,00                                             |
|                  |              |                                                                 |                           |                                               |                                                  | -                              |                                 | -                                               |                                                    |
|                  |              |                                                                 |                           |                                               |                                                  | -                              |                                 | -                                               |                                                    |
|                  |              |                                                                 |                           |                                               |                                                  | -                              |                                 | -                                               |                                                    |
|                  |              |                                                                 | Total Expe                | nditure                                       | \$                                               | 50,000                         | 40,000                          | 90,000                                          | 200,000                                            |
|                  |              | Overhead (%):                                                   | 25.0%                     |                                               | \$                                               | 12,500                         | 10,000                          | 22,500                                          | 50,000                                             |
|                  |              |                                                                 | TOTAL                     |                                               | \$                                               | 62,500                         | 50,000                          | 112,500                                         | 250,000                                            |

Table 24: Example of the Direct Labor form ("Direct Labor" spreadsheet) of the FRM

- 5. <u>Gross Salary during Months Worked</u> The total \$ amount shown in the payroll information for the employee during the months reported in (3) above.
- 6. <u>Social Benefits during Months Worked</u> The payments of social benefits made by the Organization during the months reported in (3) above on behalf of the employee, including inter alia payroll taxes, **pension, medical & group life insurance, etc.** In addition, at the end of each reporting segment, the value of the **vacation time** due to each employee during the months reported in (3) above, as well as the value of the **sick time** actually paid, should be calculated and added to the social benefits.
- 7. <u>Total Charged to Program</u> The calculated sum of (5) and (6) above, multiplied by (4) above.
- 8. <u>Total Previously Reported</u> The \$ amount reported in the "Cumulative Actual Expenditures to date" column (9) of the FRM submitted for the previous segment period.
- 9. <u>Cumulative Actual Expenditures to Date</u> The calculated sum of (7) and (8) above.
- <u>Cumulative Updated Approved Budget</u> The \$ amount budgeted for the specific employee (or the replacement employee) in the latest (updated) Approved Program Budget (APB) of the CM.
- <u>Note:</u> Columns (8) through (10) above are listed in all expenditure categories in subsequent FRM spreadsheets and have the same explanation as above.

#### 9.3.3.3 Labor Overhead

Labor Overhead is calculated in the "Direct Labor" spreadsheet of the FRM as a **% of total Direct Labor** and added <u>automatically</u> to the values in items (7) through (10) in Section 9.3.3.2, above, as illustrated in Table 24, above. Although the Labor Overhead percentage is an input field that can be filled out, the default (standard) Labor Overhead percentage is **25%**.

<u>Note</u>: The approved Labor Overhead percentage, if different from 25%, must be the same as the Labor Overhead percentage of the **APB**.

#### 9.3.3.4 (IIa) Purchased Equipment

Purchased Equipment is listed in the "Equip and Mat" spreadsheet of the FRM, an example of which is given in Table 25, below.

- As in the APB, only **Depreciation Allowance** on the Purchased Equipment incurred over the duration of the Program will be **recognized**, at a rate of **33.3% per year**.
- **Used equipment** that has been purchased <u>prior</u> to the Program's Effective Date is also recognized as a Depreciation Allowance expense on the <u>remaining economic life</u> of the equipment, at the same rate as above.
- An itemized list must be included in the FRM for each purchased equipment showing:
  - 1. Date of purchase of equipment
  - 2. Purchase price
  - 3. No. of months (including portions of a month) used on the Program during the reporting segment
  - 4. Percentage of time used on the Program within the number of months listed in (3) above.
  - <u>Total Charged to Program</u> The **Depreciation** Allowance for the Purchased Equipment item during the reporting segment, <u>automatically calculated</u> as follows: Purchase price (2 above) x # of months (3 above) / 12 x 0.333 x % used on Program (4 above)
- See Section 9.3.3.11, below for the explanation on the "Working Sheet" available in the "File #6 – EC Semi-Annual CM Fiscal Report.xlsx" workbook to manage the detailed listing of Purchased Equipment expenditures in the reporting segment.

#### 9.3.3.5 (IIb) Leased Equipment

Leased Equipment is listed in the "Equip and Mat" spreadsheet of the FRM, an example of which is given in Table 25, below. An itemized list must be included in the FRM for each leased equipment showing:

- 1. Monthly lease cost (in \$/units/month)
- 2. Number of Units leased
- 3. No. of months (including portions of a month) used on the Program during the reporting segment
- 4. Percentage of time used on the Program within the number of months listed in (3) above.
- 5. <u>Total Leasing Cost</u> A value <u>automatically calculated</u> as follows: Lease cost (1 above) x # of units (2 above) x # of months (3 above) x % used on Program (4 above)

#### 9.3.3.6 (III) Expendable Materials and Supplies

Expendable Materials and Supplies are listed in the "Equip and Mat" spreadsheet of the FRM, an example of which is given in Table 25, below.

See Section 9.3.3.11, below for the explanation on the "Working Sheet" available in the "File #6 – EC Semi-Annual CM Fiscal Report.xlsx" workbook to manage the detailed listing of Expendable Materials and Supplies expenditures in the reporting segment.

#### Energy Center Procedures Handbook Version F8, July 28, 2020

| EC REF. NO.: Ref #1                                          | _               |           | For the report           | ting period fron              | n:              | 01/07/2020 | Through:                | 31/12/2020         |
|--------------------------------------------------------------|-----------------|-----------|--------------------------|-------------------------------|-----------------|------------|-------------------------|--------------------|
|                                                              | -               |           | Number of mo             | nths in segment               | :               | 6.0        | -                       |                    |
| Ia. PURCHASED EQUIPMENT (*)                                  | 1               |           | No. of Months            |                               |                 |            |                         |                    |
|                                                              |                 |           | used on                  | Percentage of                 | Total           | Total      | Cumulative              | Cumulative         |
| Description of Purchased Equipment                           | Date of         | Purchase  | Program                  | Time Used on                  | Charged to      | Previously | Actual                  | Updated            |
|                                                              | Purchase        | Price     | During                   | Program                       | Program         | Reported   | Expenditures<br>to date | Approved<br>Budget |
|                                                              |                 |           | Segment                  |                               |                 |            |                         |                    |
|                                                              | dd/mm/yy        | \$        |                          | %                             | \$              | \$         | \$                      | \$                 |
| quipment 1                                                   | 01/07/2020      | 200,000   | 3.0                      | 100%                          | 16,650          | 13,350     | 30,000                  | 70,00              |
|                                                              |                 |           |                          |                               | -               |            | -                       |                    |
| *) The enduel depression rate for all equipment types is 2   | 2.20/           |           | TOTAL                    | <u>_</u>                      | -               | 12.250     | -                       | 70.000             |
| *) The annual depreciation rate for all equipment types is 3 | 3.3%            |           | TOTAL                    | \$                            | 16,650          | 13,350     | 30,000                  | 70,000             |
| b. LEASED EQUIPMENT                                          |                 |           |                          |                               |                 |            |                         |                    |
| ID. LEASED EQUIPMENT                                         | 1               |           |                          |                               |                 |            |                         |                    |
|                                                              |                 |           | No. of Months<br>used on |                               | Total           | Total      | Cumulative              | Cumulative         |
| Description of Leased Equipment                              | Monthly         | No. of    |                          | Percentage of<br>Time Used on |                 |            | Actual                  | Updated            |
| Description of Leased Equipment                              | Lease Cost      | Units     | Program                  |                               | Leasing<br>Cost | Previously | Expenditures            | Approved           |
|                                                              |                 |           | During<br>Segment        | Program                       | Cost            | Reported   | to date                 | Budget             |
|                                                              | \$/unit/mo      |           | Oegment                  | %                             | \$              | \$         | \$                      | \$                 |
| eased Equipment 1                                            | 1,000           | 10        | 2.0                      | 100%                          | 20,000          | 100,000    | 120,000                 | 250,00             |
|                                                              |                 |           |                          |                               | -               |            | -                       |                    |
|                                                              |                 |           | TOTAL                    | \$                            | 20,000          | 100,000    | 120,000                 | 250,000            |
|                                                              |                 |           |                          |                               | -               |            |                         |                    |
| II. EXPENDABLE MATERIALS AND SUPPLIES                        |                 |           |                          |                               | -               | -          |                         |                    |
|                                                              |                 |           |                          |                               | Total           | Total      | Cumulative              | Cumulative         |
| Description of Expendable Mater                              | ials & Supplies | Sub-Categ | ories                    |                               | Charged to      | Previously | Actual                  | Updated            |
|                                                              |                 |           |                          |                               | Program         | Reported   | Expenditures            | Approved           |
|                                                              | \$              | \$        | to date<br>\$            | Budget                        |                 |            |                         |                    |
| Naterials 1                                                  |                 |           |                          |                               |                 |            |                         | \$ 190,000         |
|                                                              |                 |           |                          |                               | 50,000          | 40,000     | 90,000                  | 190,000            |
|                                                              |                 |           |                          |                               |                 |            | -                       |                    |
|                                                              |                 |           | TOTAL                    | \$                            | 50.000          | 40.000     | 90.000                  | 190,000            |
|                                                              |                 |           | IUIAL                    | ¥                             | 30,000          | 40,000     | 30,000                  | 190,000            |

Table 25: Example of the Purchased and Leased Equipment, Expendable Materials and Supplies form ("Equip and Mat" spreadsheet) of the FRM

#### 9.3.3.7 <u>(IV) Travel</u>

Travel expenditures (both Foreign and Domestic) are listed in the "Travel" spreadsheet of the FRM, an example of which is given in Table 26, below. Both Foreign and Domestic Travel must be reported with the following details:

- 1. Name of employee making the trip
- 2. Dates of travel (from / to)
- 3. Destination
- 4. A brief description of the objectives of the trip and its relation to the Program must be included in the trip expense report. The trip expense reports and vouchers substantiating the expenditure reported should be available at the Organization for inspection during auditing of the FRs.
- 5. The expenses generally accepted are the costs relating to:
  - a. Air tickets for economy of business class travel only
  - b. Hotels
  - c. Car rental and other transport costs
  - d. Daily allowance for meals (rates need to be checked with the EC each year)
  - e. Business meals
  - f. Communication

#### 9.3.3.8 (V) Subcontracts and (VI) Consultants

Expenditures for Subcontracts and Consultants are listed in the "Subs & Cons" spreadsheet of the FRM, an example of which is given in Table 27, below.

See Section 9.3.3.11, below for the explanation on the "Working Sheet" available in the "File #6 – EC Semi-Annual CM Fiscal Report.xlsx" workbook to manage the detailed listing of Subcontracts and Consultants expenditures in the reporting segment.

| EC REF. NO.:   | Ref #1     |            | For the reporting period from:<br>Number of months in segment: | 01/07/2020<br>6.0              | Through:                        | 31/12/2020                                      | -                                                  |
|----------------|------------|------------|----------------------------------------------------------------|--------------------------------|---------------------------------|-------------------------------------------------|----------------------------------------------------|
| Name of Person | Dates o    | of Travel  | Destination                                                    | Total<br>Charged to<br>Program | Total<br>Previously<br>Reported | Cumulative<br>Actual<br>Expenditures<br>to date | Cumulative<br>Updated<br>Approved<br><b>Budget</b> |
|                | from       | to         |                                                                | \$                             | \$                              | \$                                              | \$                                                 |
| Person 1       | 01/08/2020 | 15/08/2020 | Destination 1                                                  | 8,000                          | 10,000                          | 18,000                                          | 30,000                                             |
|                |            |            |                                                                |                                |                                 | -                                               |                                                    |
|                |            |            | TOTAL \$                                                       | 8,000                          | 10,000                          | 18,000                                          | 30,000                                             |
| B) DOMES       | TIC        |            |                                                                |                                |                                 |                                                 |                                                    |
| Name of Person | Dates o    | of Travel  | Destination                                                    | Total<br>Charged to<br>Program | Total<br>Previously<br>Reported | Cumulative<br>Actual<br>Expenditures<br>to date | Cumulative<br>Updated<br>Approved<br><b>Budget</b> |
|                | from       | to         |                                                                | \$                             | \$                              | \$                                              | \$                                                 |
| Person 2       | 15/10/2020 | 30/10/2020 | Destination 2                                                  | 1,000                          | 800                             | 1,800                                           | 4,000                                              |
|                |            |            |                                                                |                                |                                 | -                                               |                                                    |
|                |            |            |                                                                |                                |                                 |                                                 |                                                    |

Table 26: Example of the Foreign and Domestic Travel form ("Travel" spreadsheet) of the FRM

| EC REF. NO.:          |           | the reporting period from:<br>ber of months in segment: | 01/07/2020<br>6.0              | Through:                        | 31/12/2020                                      |                                             |
|-----------------------|-----------|---------------------------------------------------------|--------------------------------|---------------------------------|-------------------------------------------------|---------------------------------------------|
| V. SUBCONTRACTS       |           |                                                         |                                |                                 |                                                 |                                             |
| Name of Subcontractor | Service   | performed                                               | Total<br>Charged to<br>Program | Total<br>Previously<br>Reported | Cumulative<br>Actual<br>Expenditures<br>to date | Cumulative<br>Updated<br>Approved<br>Budget |
|                       |           |                                                         | \$                             | \$                              | \$                                              | \$                                          |
| Subcontractor 1       | Service 1 |                                                         | 30,000                         | -                               | 30,000                                          | 70,000                                      |
|                       |           |                                                         |                                |                                 | -                                               |                                             |
|                       | TOTAL     | \$                                                      | 30,000                         | -                               | 30,000                                          | 70,000                                      |
| VI. CONSULTANTS       |           |                                                         |                                |                                 |                                                 |                                             |
| Name of Consultant    | Service   | performed                                               | Total<br>Charged to<br>Program | Total<br>Previously<br>Reported | Cumulative<br>Actual<br>Expenditures<br>to date | Cumulative<br>Updated<br>Approved<br>Budget |
|                       |           |                                                         | \$                             | \$                              | \$                                              | \$                                          |
| Consultant 1          | Service 2 |                                                         | 5,000                          | 10,000                          | 15,000                                          | 25,000                                      |
|                       |           |                                                         |                                |                                 | -                                               |                                             |
|                       |           |                                                         |                                |                                 |                                                 |                                             |

Table 27: Example of the Subcontracts and Consultants form ("Subs & Cons" spreadsheet) of the FRM

#### 9.3.3.9 (VII) Other Expenses

Other expenses incurred in the reporting segment are listed in the "Other" spreadsheet of the FRM, an example of which is given in Table 28, below.

See Section 9.3.3.11, below for the explanation on the "Working Sheet" available in the "File #6 – EC Semi-Annual CM Fiscal Report.xlsx" workbook to manage the detailed listing of Other expenditures in the reporting segment.

| EC REF. NO.:        | Ref #1       | For the reporting period from:<br>Number of months in segment: | 01/07/2020<br>6.0              | Through:                        | 31/12/2020                                      |                                             |
|---------------------|--------------|----------------------------------------------------------------|--------------------------------|---------------------------------|-------------------------------------------------|---------------------------------------------|
| VII. OTHER EXPENSES |              |                                                                |                                |                                 |                                                 |                                             |
| Name of Supplier    |              | Description of Expenditure                                     | Total<br>Charged to<br>Program | Total<br>Previously<br>Reported | Cumulative<br>Actual<br>Expenditures<br>to date | Cumulative<br>Updated<br>Approved<br>Budget |
|                     |              |                                                                | \$                             | \$                              | \$                                              | \$                                          |
| Supplier 1          | Other Expend | diture 1                                                       | 15,000                         | 35,000                          | 50,000                                          | 63,381                                      |
|                     | •            | TOTAL \$                                                       | 15,000                         | 35,000                          | 50,000                                          | 63,381                                      |
|                     |              | Total Expenditures (\$)                                        | 208,150                        | 259,150                         | 467,300                                         | 952,381                                     |
|                     | G&A (%):     | 5.0% G & A (\$)                                                | 10,408                         | 12,958                          | 23,365                                          | 47,619                                      |
|                     |              | PROGRAM TOTAL (\$)                                             | 218,558                        | 272,108                         | 490,665                                         | 1,000,000                                   |

Table 28: Example of the "Other Expenses" form ("Other" spreadsheet) of the FRM

#### 9.3.3.10 <u>G&A Overhead</u>

General & Administrative (G&A) Overhead is calculated in the "Other" spreadsheet of the FRM as a % of Total Expenditures and added <u>automatically</u> to the values in (a) Total Charged to Program, (b) Total Previously Reported, (c) Cumulative Actual Expenditures to Date, and (d) Cumulative Updated Approved Budget, as illustrated in Table 28, above. Although the G&A Overhead percentage is an input field that can be filled out, the default (standard) G&A Overhead percentage is **5%**.

<u>Note</u>: The approved G&A Overhead percentage, if different from 5%, must be the same as the G&A Overhead percentage of the **APB**.

#### 9.3.3.11 Working Sheets for the Fiscal Report (FRM)

A separate Working Sheet needs to be submitted for the following budget types (categories):

| Name of Budget Type (Category)        | Name of Excel Worksheet<br>in "File #6 – EC Semi-<br>Annual CM Fiscal<br>Report.xlsx" |
|---------------------------------------|---------------------------------------------------------------------------------------|
| (IIa) Purchased Equipment             | Supp Sch-Equipment                                                                    |
| (III) Expendable Materials & Supplies | Supp Sch-Materials                                                                    |
| (V) Subcontracts                      | Supp Sch-Subcontractors                                                               |
| (VI) Consultants                      | Supp Sch-Consultants                                                                  |
| (VII) Other Expenses                  | Supp Sch-Other Expenses                                                               |

Within the Working Sheet for a specific budget type (category), the details of the invoices relating to **each sub-category** must be reported in <u>separate schedules</u>, as shown in the example of a Working Sheet in Table 29, below. The following guidelines should be followed in itemizing expenses:

|                                     | WORKING SHEET FOR FISCAL REPORT TO ENERGY CENTER<br>(Please use a separate page for each budget type) |                   |                    |                          |              |  |  |
|-------------------------------------|----------------------------------------------------------------------------------------------------|-------------------|--------------------|--------------------------|--------------|--|--|
| ORGANIZATION NAME:                  | RGANIZATION NAME: Organization 1                                                                      |                   |                    |                          |              |  |  |
| REPORTING SEGMENT PERIOD:           | From:                                                                                                 | 01/07/2020        | Through:           | 31/12/2020               |              |  |  |
| BUDGET ITEM:                        | I                                                                                                    | Mat               | erials             |                          |              |  |  |
|                                     |                                                                                                    |                   |                    |                          |              |  |  |
| Name of sub-category (taken from bu | dget):                                                                                                | Material 1        |                    |                          |              |  |  |
| Name of Supplier / Contractor       | Date of<br>Invoice                                                                                    | Invoice<br>Number | Date of<br>Payment | Check or<br>Transfer No. | Amount<br>\$ |  |  |
| Supplier 1                          | 15/08/2020                                                                                            | 12345             | 30/08/2020         | 54321                    | 3,459        |  |  |
|                                     |                                                                                                    |                   |                    | TOTAL                    | 3,459        |  |  |
| Name of sub-category (taken from bu | dget):                                                                                                | Material 2        |                    |                          |              |  |  |
| Name of Supplier / Contractor       | Date of<br>Invoice                                                                                    | Invoice<br>Number | Date of<br>Payment | Check or<br>Transfer No. | Amount<br>\$ |  |  |
| Supplier 2                          | 10/10/2020                                                                                            | 54321             | 30/10/2020         | 12345                    | 5,478        |  |  |
|                                     |                                                                                                    |                   |                    | TOTAL                    | 5,478        |  |  |

Table 29: Example of a Working Sheet listing detailed actual expenses of budget sub-categories

- The total Dollar amount for each sub-category must be the same as the amount reported for that sub-category in the FRM, in the column headed "Total Charged to Project". (This total amount is not transferred automatically to the FRM.)
- The expenses reported must be itemized in accordance with the budget (APB).
- Documentation requirements for budget categories listed above are as follows:
  - Proof of relating to the Program the Program name or number must be indicated on relevant purchase requisitions, purchase orders or invoices, together with the signature of the Program Manager, approving such allocation. Where specific agreements have been signed, e.g., with subcontractors or consultants, a copy should also be available for inspection.
  - ✓ <u>Proof of payment</u> a copy of the check or bank transfer must be provided.
- All documentation for all categories of expenditures must be available at the Organization for inspection during auditing of the FRM.

#### 9.3.4 The Consolidated Fiscal Reports by the ILL / USL (FRL)

The following sub-sections present detailed explanations of the outline, the content and the preparation instructions of the FRL introduced in Section 9.3.2 above, to be prepared by the ILL / USL (one FRL each) **every semi-annual segment period**. It is an **Excel Workbook** named "File #7 – EC Semi-Annual Consolidated Fiscal Report.xlsx", which can also be downloaded from the EC website at <u>https://us-isr-energycenter.org/guidelines-forms/</u>.

<u>Note:</u> Input cells throughout the workbook "File #7 – EC Semi-Annual Consolidated Fiscal Report.xlsx" are highlighted in yellow. All other content of the workbook is either textual information or calculated data, which are all write-protected.

#### 9.3.4.1 Outline and Content of the FRL

The FRL is a **single page report**, <u>very similar</u> in outline and content to the **FRM** "**Cover Page**" (see Table 23, above), an example of which is given in Table 30, below:

As can be seen from Table 30, the one-page FRL is divided into 3 main sections:

<u>Section A</u> – (upper section) Contains the **identification** of the Consortium, the ILL / USL and the fiscal reporting segment period.

The information in this section is <u>filled-out automatically</u>. It is **transferred entirely** from the **Cover Page of the FRM** prepared by the ILL / USL (**in the capacity of a CM**). Thus, if there's any need for a change / update in any of the filled-out cells in this section, it should be done by changing the respective input cell in the FRM.

<u>Section B</u> – (middle section) Contains the **summary** of both the <u>consolidated</u> cumulative actual expenses and of the budget, and comparison between them, as described in Section 9.3.2, above.

The itemized consolidated cumulative **actual** expenses in this section are <u>filled-out</u> <u>automatically</u>. They are transferred entirely from the **Cover Page of the FRMs of all the CMs** (IL or US) and consolidated (summed-up).

The itemized consolidated cumulative updated **approved budget** components in this section are <u>also filled-out automatically</u>. They are transferred entirely from the **Cover Page of the FRMs of all the CMs** (IL or US) and consolidated (summed-up). However, the budget cells highlighted in <u>yellow are not write-protected</u>, and their automatically-generated values <u>can be overridden manually</u> by the ILL / USL, if needed.

<u>Section C</u> - (lower section) Contains the **contact info** and the authorization **signatures**.

When completed, the **FRL** has to be **signed** by the following persons in the ILL / USL Organization, after filling-out their contact info (highlighted in yellow):

- a) Organization's Program Manager
- b) Organization's Accounting Official
- c) Organization's Authorizing Official

Note: The same person can represent more than one of the 3 positions above.

#### 9.3.4.2 Preparation of the FRL

To prepare the periodic (semi-annual) FRL by the ILL / USL (two separate reports), the following instructions should be followed by the ILL / USL:

- <u>Store</u> your FRM Excel file ("File #6 EC Semi-Annual CM Fiscal Report.xlsx") you've prepared in the capacity of a CM in Drive E, Directory EC: E:\EC\ under the file name: FR-LEAD.xlsx
- 2. <u>Store</u> the FRM Excel files ("File #6 EC Semi-Annual CM Fiscal Report.xlsx") you've received <u>from all</u> CMs in your Country **in Drive E, Directory EC: E:\EC\**.
- 3. <u>Rename</u> the Excel files in (2) above to: **FR-CM2.xlsx**, **FR-CM3.xlsx**, **FR-CM4.xlsx**, ... etc.;

- <u>Download</u> the Excel file "File #7 EC Semi-Annual Consolidated Fiscal Report.xlsx" from the EC website at <u>https://us-isr-energycenter.org/guidelines-forms/</u> and store it in the same directory as in (1) and (2), above: E:\EC\
- 5. <u>Open / Run</u> the Excel file **"File #7 EC Semi-Annual Consolidated Fiscal Report.xlsx"** from (4). You should have the report FRL generated automatically (except for the contact info and the signatures (see Section 9.3.4.1, above).
- 6. <u>Save a copy</u> of the FRL generated in (5) above under **any chosen directory and file name.** If needed, **you can print** the one-page report.

|                                                                                                    |                       | of all Cons       | idated Fiscal Rep<br>ortium Members, by C<br>by IL or U.S. Program Lea | ountry                                                   |                   |                           |  |
|----------------------------------------------------------------------------------------------------|-----------------------|-------------------|------------------------------------------------------------------------|----------------------------------------------------------|-------------------|---------------------------|--|
| EC REF. NO.:                                                                                                    | Ref #1                | (i repared i      |                                                                        | u)                                                       |                   |                           |  |
| TO: U.S IL Energy Ce                                                                                                    | nter                  |                   |                                                                        |                                                          |                   |                           |  |
| PROGRAM TITLE:                                                                                                    |                       |                   |                                                                        |                                                          |                   |                           |  |
| Program 1                                                                                                    |                       |                   |                                                                        |                                                          |                   |                           |  |
| COUNTRY: (IL or U.S.)<br>LEAD ORGANIZATION N                                                                                                    |                       | -                 | Organization                                                           | 1                                                        |                   |                           |  |
| TYPE OF REPORT: (Inte                                                                                                    | erim; Final)          | Interim           | Segment #:                                                             | 2                                                        |                   |                           |  |
| REPORTING SEGMENT                                                                                                    | PERIOD COVERED (dd/mr | m/yy):            | From                                                                   | : 01/07/2020                                             | To: 31/12/2020    |                           |  |
| PROGRAM START DATE                                                                                                    | E (dd/mm/yy):         | 01/01/2020        | Number of r                                                            | months in segment:                                       | 6.0               |                           |  |
| CUMULATIVE UPDATED                                                                                                    | APPROVED BUDGET PE    | RIOD (dd/mm/      | yy): From                                                              | : 01/01/2020                                             | To: 31/12/2021    |                           |  |
|                                                                                                    |                       |                   | Number of                                                              | years in Cumulative I                                    | Budget: 2.0       |                           |  |
| TOTAL EXPENDITURES                                                                                                    |                       | CTUAL             | CUM                                                                    | NSOLIDATED<br>ULATIVE <u>UPDATED</u><br>ROVED BUDGET (\$ |                   | Actual, as<br>% of Budget |  |
| Direct Labor<br>Labor Overhead<br>Total Direct Labor                                                                                                    | 180,000<br>45,000     | 225,000           | 400,00<br>100,00                                                       | 0                                                        | 500,000           | 45.0%                     |  |
| Equipment (Purchased                                                                                                    | & Leased)             | 300,000           | -                                                                      |                                                          | 640,000           | 46.9%                     |  |
| Materials & Supplies                                                                                                    |                       | 180,000           | -                                                                      |                                                          | 80,000            | 47.4%                     |  |
| Travel: Foreign                                                                                                    | 36,000                |                   | 60.00                                                                  |                                                          |                   |                           |  |
| Domestic                                                                                                    | 3,600                 | 39,600            |                                                                        |                                                          | 68,000            | 58.2%                     |  |
| Subcontracts                                                                                                    |                       | 60,000            |                                                                        | 1                                                        | 40,000            | 42.9%                     |  |
| Consultants                                                                                                    |                       | 30,000            |                                                                        |                                                          | 50,000            | 60.0%                     |  |
| Other Expenses                                                                                                    |                       | 100,000           |                                                                        | 1                                                        | 26,762            | 78.9%                     |  |
| Total Expenditures befor<br>G&A overhead                                                                                                    | ore G&A Overhead      | 934,600           |                                                                        |                                                          | 004,762<br>95,238 | 49.1%<br>49.1%            |  |
| Total Expenditures of a                                                                                                    |                       | 981,330<br>24,533 | -                                                                      | 2,0                                                      | 000,000           | 49.1%                     |  |
| ILL / USL Overhead Allo<br>Total ILL / USL Cumulat                                                                                                    |                       | 1,005,863         |                                                                        |                                                          | 50,000<br>150,000 | 49.1%<br>49.1%            |  |
| We confirm that this report is prepared from separate accounting records maintained for recording the entire Program expenditures. The Program Manager's signature is his/her confirmation that all the listed items and expenditures were made by the organization within the framework of the Program. Printed name and signature: Organization's Organization's Organization's Organization's Accounting Official Authorizing Official |                       |                   |                                                                        |                                                          |                   |                           |  |
| Signature:                                                                                                    | Signature 1           | ]                 |                                                                        |                                                          | -                 |                           |  |
| Printed Name:                                                                                                    | Name 1                | _                 |                                                                        |                                                          |                   | l                         |  |
| Title:                                                                                                    | Title 1               | _                 |                                                                        |                                                          |                   | l                         |  |
| E-mail:                                                                                                    | email 1               | _                 |                                                                        |                                                          |                   | l                         |  |
| Telephone no.:                                                                                                    | Tel. 1                |                   |                                                                        |                                                          |                   | l                         |  |
| Date Submitted (dd/mm/y                                                                                                    | y): <u>31/12/2020</u> | <u> </u>          |                                                                        |                                                          |                   |                           |  |

Table 30: Example of a Consolidated Fiscal Report Signature Page (FRL) prepared by the ILL / USL

## 9.4 Annual Presentation and Program Update

#### 9.4.1 The Annual Presentation (AP) to the EC

Once a year, the Consortium should prepare, submit and deliver an Annual Presentation (AP) to the EC. The plan is for representatives of the ILL / USL (together) to present this AP to the Energy Center Executive Committee (ECEC).

The AP should be submitted to the EC (by uploading to the EC upload system) within 7 weeks from the end date of the 2<sup>nd</sup>, 4<sup>th</sup>, 6<sup>th</sup> 8<sup>th</sup> and 10<sup>th</sup> semi-annual reporting periods, and should be based on the TRs and FRs submitted by the Consortium for the 2 recent semi-annual periods.

The AP should be prepared as a **slide-presentation** of approximately <u>1 hour</u> in duration, containing approximately <u>30-40 slides</u>.

The AP should address the following main topic areas / issues:

#### For Year Just Ended:

- Main objectives and tasks planned and executed;
- Main results and accomplishments achieved;
- New milestones attained and deliverables available
- Description of the **cooperation** and **collaboration** between the Consortium Members (CMs)
- Any major R&D difficulties / problems or failures encountered

#### For the Next Two Years:

- Main anticipated R&D problems / difficulties / failures in the Consortium Program
- Any anticipated changes in the CMs participating in the Program
- Main anticipated changes in the content of planned **tasks** and or start / end dates of tasks (see Section 9.4.2, ahead)
- <u>Revised</u> **budgets** of any of the CMs, and the revised consolidated ILL / USL budgets (see Section 9.4.2, ahead).

#### 9.4.2 **Preparation of Updated Program GANTT and Budgets**

Once a year, the ILL and the USL of the Consortium should prepare and submit to the EC <u>for</u> <u>approval</u> (each one separately), an updated **GANTT** and updated **Cumulative Budgets** for the next 2 years. For example:

- ✓ At the end of the <u>1<sup>st</sup> year</u> of the Program, the updated GANTT and Cumulative Budgets should be for the first 3 years of the Program (for topic area #3, until the end of the 3 years Program)
- ✓ At the end of the <u>2<sup>nd</sup> year</u> of the Program, the updated GANTT and Cumulative Budgets should be for the first 4 years of the Program (for topic area #3, until the end of the 3 years Program).

The updated Program GANTT and Budgets (see below) should be based on the following:

 The <u>actual</u> cumulative expenditures incurred in the past segments, as reported in previous FRs • The anticipated changes in the GANTT and/or budgets of any of the CMs within the next 2 years, as reported in this year's AP (see Section 9.4.1, above).

The updated GANTT and Budgets should be submitted to the EC for review **and approval** (by uploading to the EC upload system) at the same time that the **AP** is submitted (<u>within 7 weeks</u> from the end date of the 2<sup>nd</sup>, 4<sup>th</sup>, 6<sup>th</sup> 8<sup>th</sup> and 10<sup>th</sup> semi-annual reporting periods; For topic area #3 - <u>within 7 weeks</u> from the end date of the 2<sup>nd</sup>, 4<sup>th</sup> and 6<sup>th</sup> semi-annual reporting periods.)

The **Cumulative Budgets** that are updated and submitted for approval each year should be prepared by <u>updating the same Excel Budget Files</u> (#3 and #4) that were used to prepare and submit the Approved Program Budgets (APBs) that were appended as Annex A of the ECFA. In case they have to be re-created, they can be downloaded from the EC website: <u>https://us-isr-energycenter.org/guidelines-forms/</u>. They are:

- The cumulative budgets of each one of the CMs, using file #3. For guidelines on the CM budget preparation, see Section 7.14 of this Handbook, above.
- The **consolidated cumulative budgets of the ILL / USL** (each one separately), using **file #4.** For Instructions how to prepare these consolidated budgets, see Section 7.14.5 of this Handbook, above.

The request for changes in the GANTT and in the Budgets, whenever significant, should be reasoned / explained in writing and appended to the **AP**.

Once the updated cumulative budgets are approved by the EC, they become the **Approved Project Budgets (APB)** that are included in the **FRs** of the following 2 segments, for comparison with the actual cumulative expenditures.

## 9.5 Supplementary / Supporting Files for TR and FR Preparation

The list of supplementary / supporting files / templates for the preparation of the TR and FR, which can be downloaded from the EC website <u>https://us-isr-energycenter.org/guidelines-forms/</u> are given in Table 31, below:

| File<br># | Report<br>Generated | Function and Name of File                                       |
|-----------|---------------------|-----------------------------------------------------------------|
|           | TR / FR             | EC – Procedures Handbook (reporting).pdf                        |
| 5         | TR                  | File #5 – EC Semi-Annual Technical Report (TR)<br>Template.docx |
| 6         | FRM                 | File #6 – EC Semi-Annual CM Fiscal Report.xlsx                  |
| 7         | FRL                 | File #7 – EC Semi-Annual Consolidated Fiscal<br>Report.xlsx     |

Table 31: List of supplementary / supporting files / templates for the preparation of the TR and FR